**5**章 モナド

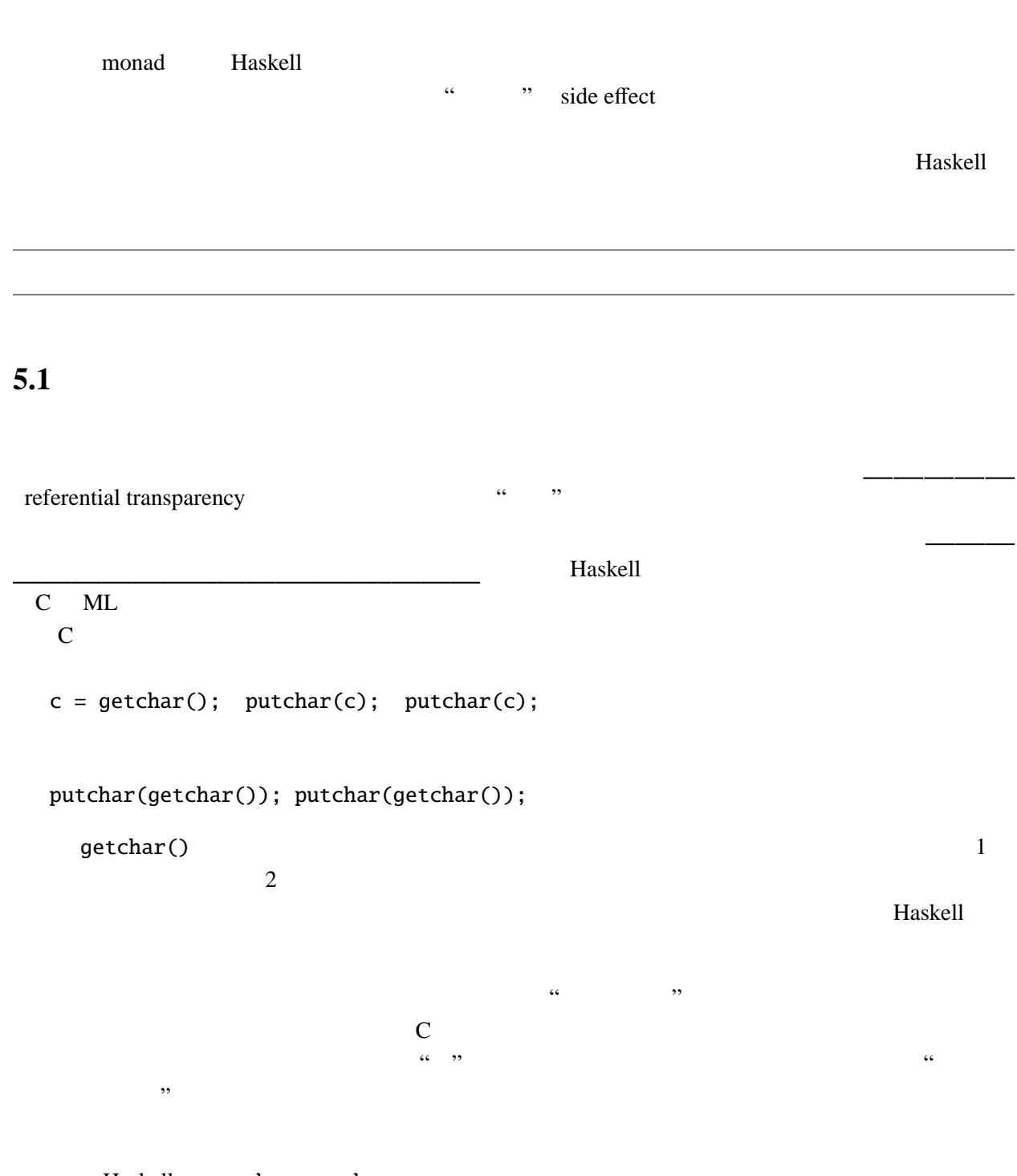

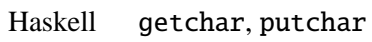

V - 1

getChar :: \_\_\_\_\_\_\_\_\_ putChar :: この IO という型構成子がアクションの型を表す。そもそも、C 言語の putchar(getchar ()) という putChar getChar Maskell 10  $\gg$ =  $getChar \gg=(\ c \rightarrow putChar \ c)$  $>>=$  IO a -> (a -> IO b) -> IO b  $\mathsf{getChar}$   $\hspace{15mm}$ putChar c  $>>=$   $c = getChar$ c getChar

5.2

(monad)  $10$ " "(computation) *unitM*  $\therefore$   $a \rightarrow Ma$ *bindM* ::  $M a \rightarrow (a \rightarrow M b) \rightarrow M b$ という型の関数の存在する型構成子 *M* のことである。より厳密には、*unitM*, *bindM*  $(\text{unitM } a) \text{ 'bindM' } k = ka$ *m 'bindM'* (λ*a*.*unitM a*) = *m*  $(m_1 \text{ 'bindM' } k_1) \text{ 'bindM' } k_2 = m_1 \text{ 'bindM' } (\lambda a.(k_1 a \text{ 'bindM' } k_2))$ 3 monad law *M a* 2 and 2 and 2 and 2 and 2 and 2 and 2 and 2 and 2 and 2 and 2 and 2 and 2 and 2 and 2 and 2 and 2 and 2 and 2 and 2 and 2 and 2 and 2 and 2 and 2 and 2 and 2 and 2 and 2 and 2 and 2 and 2 and 2 and 2 and 2 and 2 an

- $$
- *m* '*bindM'*  $k \cdots$   $m:: M a$   $k:: a \rightarrow M b$

# 5.3

#### モナド *M* の定義は模倣したい副作用により異なるし、付随する関数 *unitM*, *bindM* の定義ももちろ

unitM, bindM M

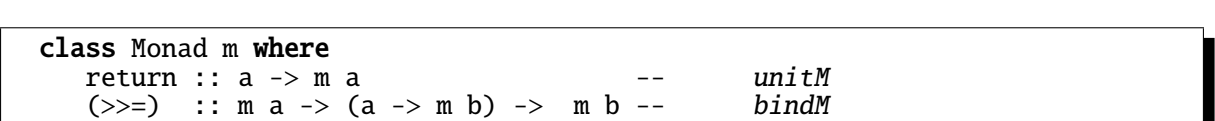

ш

#### $Monad$

# 5.4 IO

IO Haskell Prelude **Monad and ス**クスタンスである。ただし、その定義は、その定義は、その定義は、その定義は、その定義は、その定義は、これは見えない。ただし、その定義は、その定義は、これは見えない。

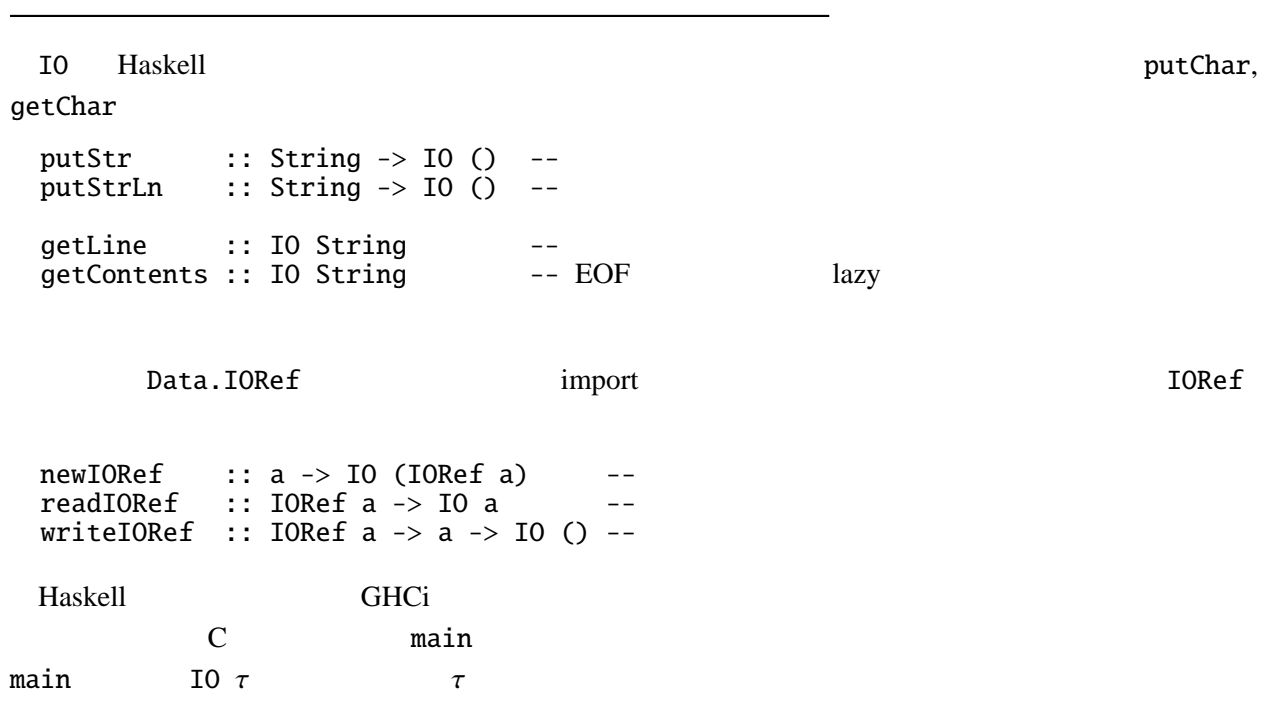

import Data.Char -- Data.Char import -- toLower, toUpper :: Char -> Char main :: IO ()  $main = getContents >> = ( \ | s -> putStr (map toLower s)$  $\gg=(\n\backslash -\rightarrow \text{putStr (map toUpper s)}).$ 

 $\backslash \ldots$  -> ...

main = getContents  $\gg=\ \$  s -> putStr (map toLower s) >>=  $\langle$  \_ -> putStr (map toUpper s)

Haskell Monad 2008 - Andrea Europe Monad 2008 - Andrea Europe Roman 2008 - Andrea Europe Roman 2008 - Andrea E

は次のように書くこともできる。

```
main = do s \leftarrow getContentsputStr (map toLower s)
          putStr (map toUpper s)
```
 $\mathbf d$ o  $\mathbf d$ 

**5.5**  $\blacksquare$ 

IO Haskell  $\blacksquare$ 

unitM, bindM

 $\mathcal{L}_{\mathcal{A}}$ 

 $M$ onad  $M$ onad  $\sim$ 

してその意味を与えることにする。Haskell で意味を与えるということは、結局はラムダ計算で意味

estade Haskell the Haskell contract the Haskell contract of Haskell  $\sim$ 

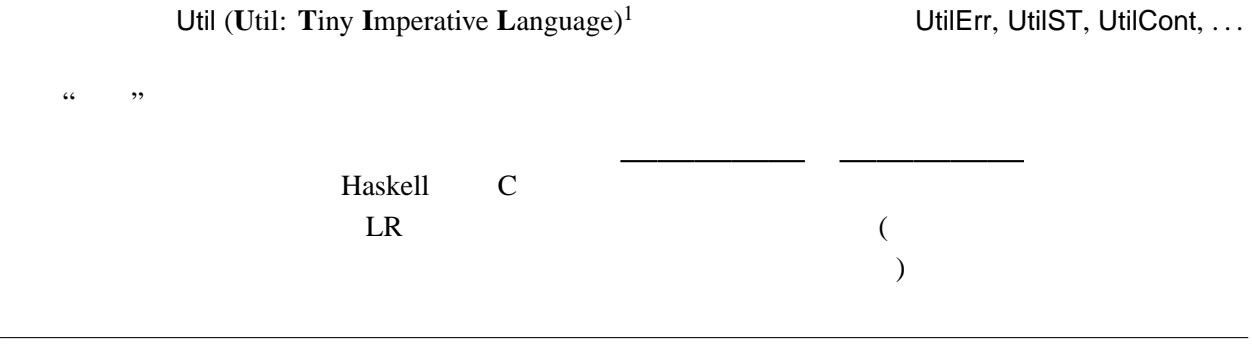

<sup>1</sup>PHP, GNU

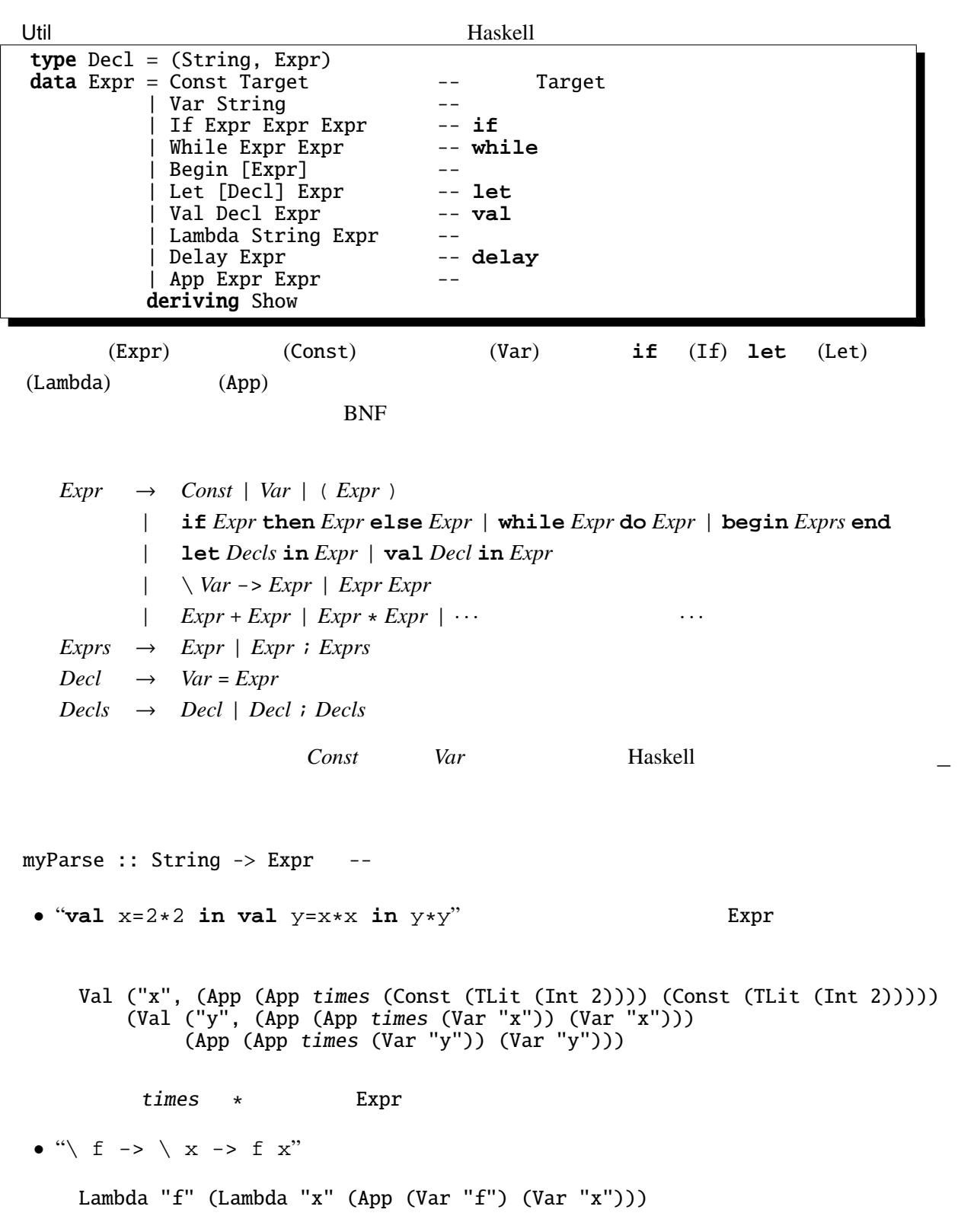

V - 5

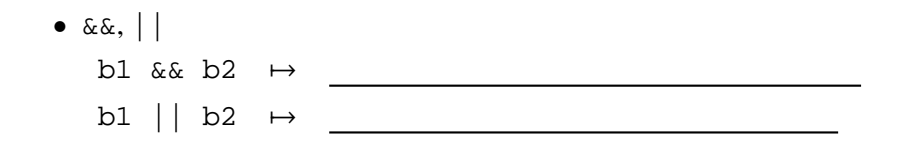

$$
5.5.1 \t\t \&\& \t\t ||
$$

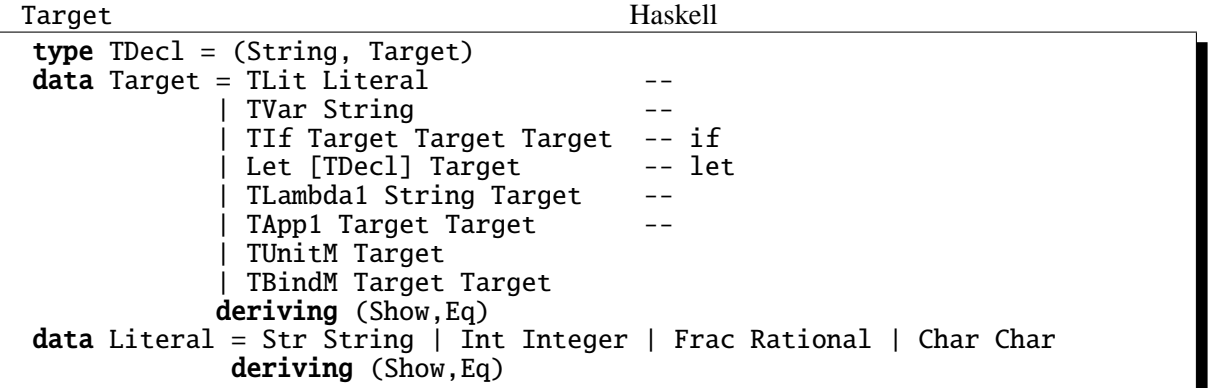

Util しょうかい しょうしょう しょうしょう しょうしょう

comp :: Expr -> Target --

## 5.6

Util ambiguous

*Expr* → *Expr* + *Term* | *Term Term* → *Term* \* *Factor* | *Factor*  $Factor \rightarrow Const \mid ( \; Expr \; )$ 

concrete syntax

<u>national contract syntax</u>  $\ldots$  " 5.7

```
comp comp
comp :: Expr -> Target
comp (Const c) = TUnitM c<br>
comp (Var x) = TUnitM (
                       = TUnitM (TVar x)
comp (Val (x, m) n) = comp m 'TBindM' TLambda1 x(comp n)
comp (Let decls n) = TLet (\text{map } (\{x, m\}) \rightarrow \text{let} TUnitM c = comp m
                                                  in (PVar x, c)) decls)
                              (comp n)
comp (App f x) = comp f 'TBindM' TLambdaBda1 "_f"(comp x 'TBindM' TLambda1 "_x"
                        (TApp1 (TVar "_f") (TVar "_x")))
comp (Lambda x m) = TUnitM (TLambda x (comp m))comp (Delay m) = TUnitM (comp m)<br>
comp (If e1 e2 e3) = comp e1 'TBindM
                       = comp e1 'TBindM' TLambda1 "_b"
                        (TIf (TVar "_b") (comp e2) (comp e3))
comp (While e1 e2) = TLet [(PVar "_while", body)] (TVar "_while")
   where body = comp e1 'TBindM' TLambda1 "_b"
                (TIf (TVar "_b") (comp e2 'TBindM' TLambda1 (TVar "_while"))
                                 (TUnitM (TVar "()")))
comp (Begin [e]) = comp e
comp (Begin (e:es)) = comp e 'TBindM' TLambda1 (TVar "_")
                        (comp (Begin es))
```
 $-f, x, -b, -while$  Util

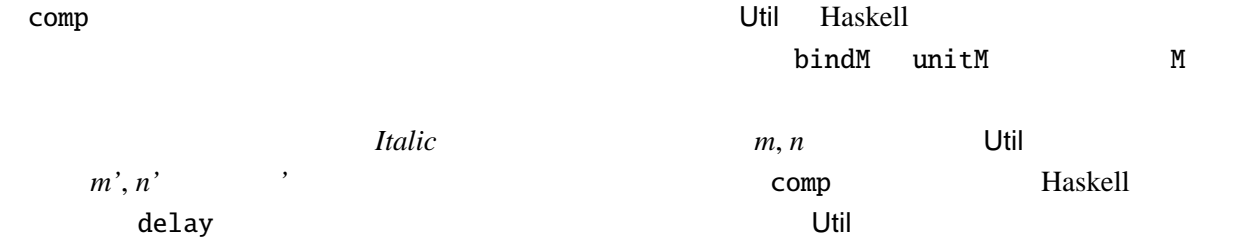

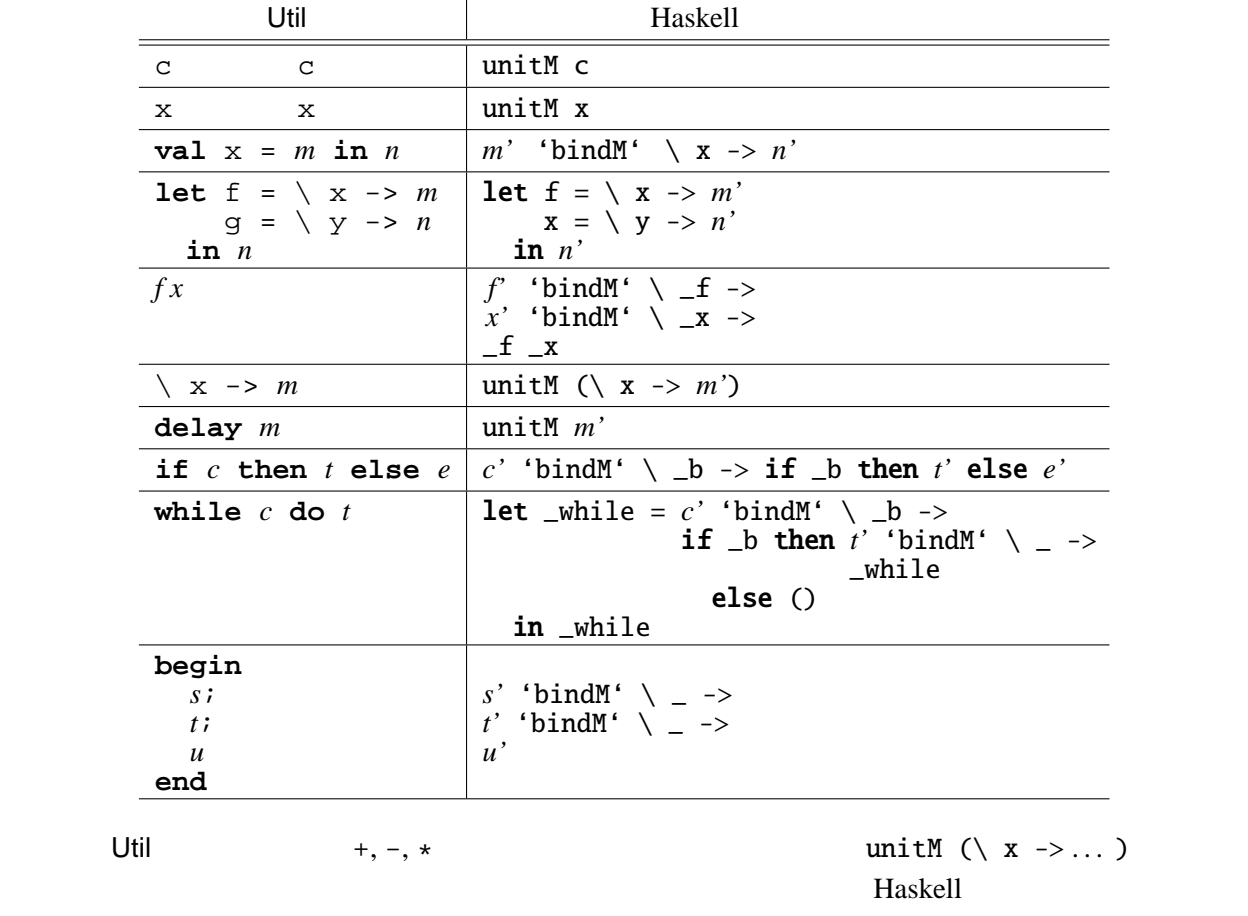

unitM  $(\ x \rightarrow unitM \ (\ y \rightarrow unitM \ (x+y)))$ unitM  $(\xrightarrow x \rightarrow unitM \ (\xrightarrow y \rightarrow unitM \ (x-y)))$ unitM  $(\xrightarrow x \rightarrow unitM \ (\xrightarrow y \rightarrow unitM \ (x*y)))$ 

exted Haskell **and a struck a comp** comp comp a struck a comp comp comp comp a struck a struck a struck a struck a struck a struck a struck a struck a struck a struck a struck a struck a struck a struck a struck a struck

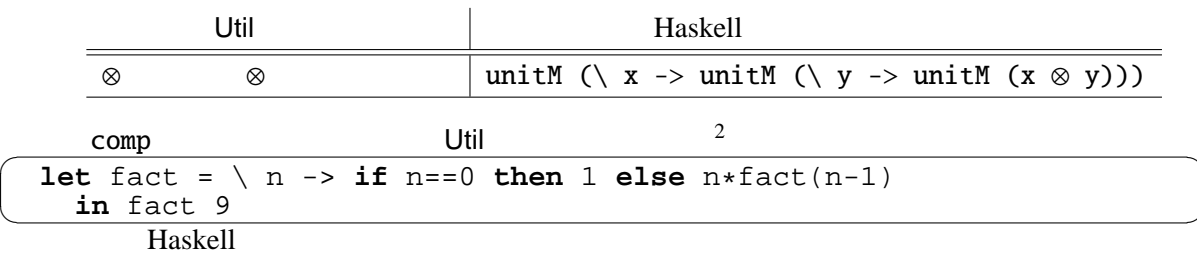

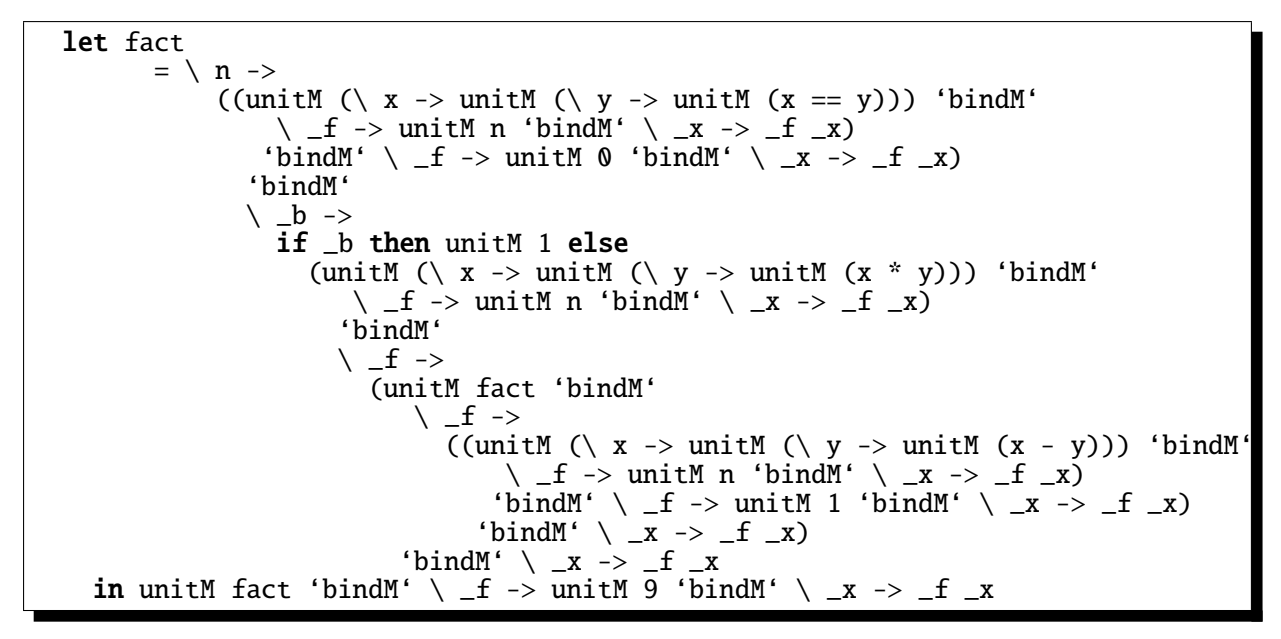

nonad law and state  $\mathbb{R}$  monad law  $\mathbb{R}$ 

```
let fact
       = \langle n \rangleif n == 0 then unitM 1 else
                  fact (n - 1) 'bindM' \langle x \rangleunitM (n * _x)
  in fact 9
```
**5.8** 最初のバージョン **– Util1**

うない しょうしょう

✝

 $U$ til $1$ 

Util1 type  $I$   $a = a$ unitI ::  $a \rightarrow I a$ unitI  $a = a$ bindI :: I a -> (a -> I b) -> I b  $m$  'bindI'  $k = k$  m

 $\overline{a}$ **let** fact =  $\langle n \rangle$  -> **if** n==0 **then** 1 **else**  $n *$  fact(n-1) **in** fact 9 <u>Util The Util Theory Constants and The Haskell Haskell</u> Engine Haskell Engine Haskell 2014 362880

☎ ✆

### **5.9 UtilST** –

Util  $C$  Java 2  $\cdots$   $\cdots$   $\cd$ 

**begin** setX 1; setX (getX ()+3); getX () end ✝ ☎ ✆ UtilST アコムを作られる。 という結果が得られる。 という結果  $\ldots$  ,  $\ldots$   $\ldots$   $\ldots$   $\ldots$ type ST s  $a = s \rightarrow (a, s)$ unitST  $:: a -> ST s a$ unitST  $a =$ bindST :: ST s a  $\rightarrow$  (a  $\rightarrow$  ST s b)  $\rightarrow$  ST s b  $m$  'bindST'  $k =$ unitST a  $\qquad \qquad$  s  $\qquad \qquad$  a  $\qquad \qquad$  m 'bindST' k  $\qquad$  m  $s1$  k  $setXST :: x \rightarrow ST (x, y) ()$ setXST  $v = \langle (x, y) \rangle$  ->  $((x, y))$ setYST :: y -> ST (x, y) () setYST  $v = \{ (x, y) \rightarrow ((), (x, v)) \}$  $getXST :: () \rightarrow ST (x, y) x$  $getXST() =$  $getYST :: () \rightarrow ST (x, y) y$ getYST () = setXST, setYST quantity and getXST, getYST UtilST setXM, getXM, . . . という関数は、そのまま Haskell setXM, getXM, . . . にコンパ  $\overline{3}$ Util Raskell setXM  $m$   $m'$  'bindM'  $\&$  -> setXM \_x  $getXM$  ()  $getXM$  () UtilST C :  $3$  and the set of  $\mathbf{X}\mathbf{M}$  and  $\mathbf{M}$   $\mathbf{M}$   $\mathbf$ getXST "M"  $\text{``ST''}$   $\text{``ST''}$  $M$ 

```
✬
let fact = \ n ->
✫
in fact 9
                                            ✩
int fact(int y) {
                                            ✪
    begin
      setXM 1; setYM n;
      while getYM () > 0 do begin
        setXM (getXM () * getYM ());
        setYM (getYM () - 1)
      end;
      getXM ()
    end
                                                int x = 1;
                                                 while (y > 0) {
                                                   x = x * y;y = y - 1;}
                                                return x;
                                               }
```
Haskell **Haskell** 

let fact n = setXST 1 'bindST' \ \_ -> setYST n 'bindST' \ \_ -> (let \_while = getYST () 'bindST' \ y -> if y > 0 then getXST () 'bindST' \ x -> getYST () 'bindST' \ y -> setXST (x\*y) 'bindST' \ \_ -> getYST () 'bindST' \ y -> setYST (y-1) 'bindST' \ \_ -> \_while else unitST () in \_while) 'bindST' \ \_ -> getXST () in fact 9

fact 9 (fact 9 (0, 0)) 362880

る)になり、

この ST の定義では、エラー処理を考慮していない。エラー処理を行なうためには、この ST と(後

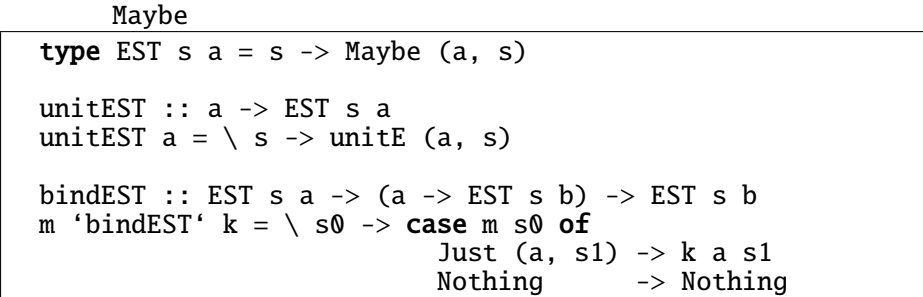

### **5.10 UtillO** –

5.9 UtilST

 $5.9$  String

type MyState = ((Integer, Integer), String, String) type MyIO  $a = ST$  MyState a  $---$  MyState -> (a, MyState) 入出力のプリミティブの定義は次のようになる。  $getXIO :: () \rightarrow ST ((x, y), i, o) x$  $getXIO$   $() =$  $setXIO :: x -> ST ((x, y), i, o) ()$  $setXIO x1 = \_\_$ readIO ::  $() \rightarrow MyIO$  Char readI0 () =  $\frac{1}{\sqrt{1-\frac{1}{2}}\sqrt{1-\frac{1}{2}}\left\{1-\frac{1}{2}\left(1-\frac{1}{2}\right)\left(\frac{1}{2}-\frac{1}{2}\right)\left(\frac{1}{2}-\frac{1}{2}\right)\left(\frac{1}{2}-\frac{1}{2}\right)\left(\frac{1}{2}-\frac{1}{2}\right)\left(\frac{1}{2}-\frac{1}{2}\right)\left(\frac{1}{2}-\frac{1}{2}\right)}$ writeIO :: Show  $s \Rightarrow s \Rightarrow MyIO$  ()  $writeIO$  v =  $\_\_$ eofIO :: () -> MyIO Bool eofIO  $() = (s, i, o) \rightarrow (null i, (s, i, o))$ readIO 1 1 WriteIO v 0 v String  $\overline{4}$  $U$ tillO  $\overline{\phantom{a} U}$  $\searrow$ **let** sq = \ x -> **if** x>0 **then** x\*x **else** 0-x\*x  $\frac{\text{in written}}{\text{with } \text{sign}(\text{in } 2)}$  $"4"$ 

## **5.11 UtilErr** –

型の部分を追加しておく。

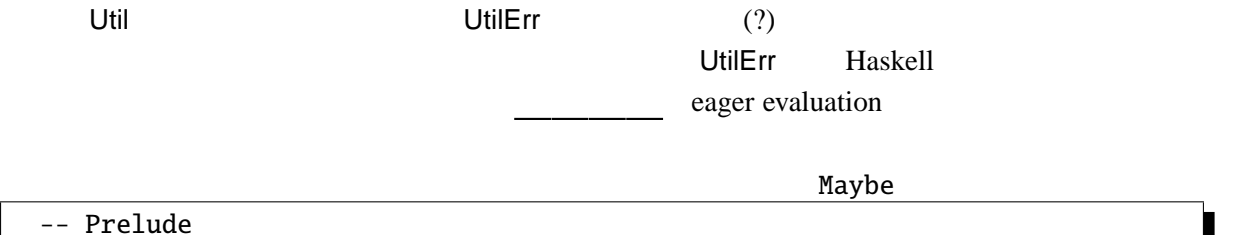

 $data$  Maybe a =  $\qquad$  |  $d$ eriving (Show, Eq)

エキストのサイトを用いる。<br>コルトライトの場合は Just Nothing Nothing アクセス

unitE :: a -> Maybe a unitE  $a =$  Just  $a$ bindE :: Maybe  $a \rightarrow (a \rightarrow$  Maybe b)  $\rightarrow$  Maybe b (Just a) 'bindE' k = Nothing 'bind $E'$  k = m 'bindE' k は、まず m を計算し、その計算が正常終了すれば、その値を k という関数に渡す。し n k k terms  $k$  $failE$ UtilErr failE :: String -> Maybe a  $failure = Notning$  $\cdots$ Haskell  $\setminus$  x -> unitM ( $\setminus$  y -> **if** y==0 **then** failM "Division by 0" else unit $M(x/y)$  $0$ "(\  $x \rightarrow 0$ ) (1/0)" Haskell UtilErr Haskell (if  $\theta = 0$  then failE "Division by  $0$ " else unitE  $(1/\mathbf{0})$  'bindE' \ \_x -> unitE 0 実行すると という結果になる。 5.12 E Sava try catch BNF  $\begin{array}{ccc} \n\textit{Expr} & \rightarrow & \dots & | & \textit{try} \, \textit{Expr} \, \textit{catch} \, \textit{Expr} \n\end{array}$ "try *m* catch *h*" *m* example try しかし *m* の評価中にエラーが生じた場合は、*h* を評価する。"**try** *m* **catch** *h*" "tryM (**delay**  $m)$  (**delay**  $h$ )" failM Util Maskell failM Java throw Util | Haskell  $\text{try } m \text{ catch } n \mid \text{tryM (delay } m') \text{ (delay } n')$ failM m  $m'$  'bindM'  $\setminus x \rightarrow$ failM \_x

tryE

$$
tryE :: E e a \rightarrow E e a \rightarrow E e a
$$
  

$$
tryE (Just v) h = \underline{\hspace{2cm}}
$$
  

$$
tryE Nothing h =
$$

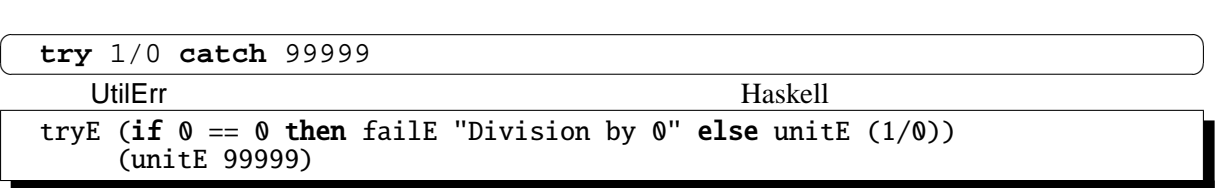

Just 99999.0

- [1] Philip Wadler The essence of functional programming 19th Annual Symposium on Principles of Programming Languages (invited talk), 1992 1
- [2] Philip Wadler Monads for functional programming Program Design Calculi, Proceedings of the Marktoberdorf Summer School, 1992 7–8
- [3] Philip Wadler Comprehending Monads ACM Conference on Lisp and Functional Programming, Nice (France), 1990 6